# **AutoCAD Crack For PC**

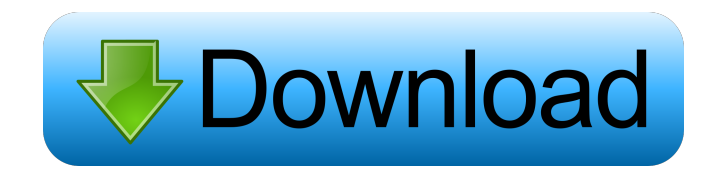

#### **AutoCAD Crack Free [April-2022]**

There are two types of AutoCAD Cracked 2022 Latest Version license: the AutoCAD Standard and the AutoCAD LT (AutoCAD is licensed on a perpetual basis. AutoCAD LT is licensed on a monthly basis and has perpetual license holder protection). AutoCAD LT is geared towards user-friendly drafting capabilities and thus, does not include many of the advanced drafting features that AutoCAD does. For instance, there are less than 10 commands in LT that offer similar functionality to the 1200 commands in AutoCAD. The following is a list of standard AutoCAD commands. ACTIVE SKETCH SHAPE REGION COORDINATE POLYLINE POLYLINE POLYLINE POLYLINE LOAD VIEWSETS RELATE VIEWSHEET FILL ROTATE SCALE SCROLL TRACKSHAPE SOLID3D IMAGE LABEL LINE TOOLS PAINT SOURCE COLOR MAKE METRIC RULE LINK MEASURE MEASURE2 UNDO PLOT PLOTADD PLOTBASIC OUTLINE PLOTSELECT PLOTPOINT PLOTTIMES PLOTPOINTS PLOTCIRCLE PLOTPLANE PLOTAXIS PLOTLIMITS PLOTMARKERS PLOTPOINT PLOTHORIZONTAL PLOTTIPS PLOTDIRECTIONAL PLOTHORIZONTAL PLOTMAXPLOT MULTI CURVE MULTILINE NODEHELP PLANEMARK MULTIPOINT MULTILINE DRAW TEXTANGENT PLOTTEXT ANGLE DESC PLOTANGLE FORMATLINE DRAW TEXTANGENT3D DRAW TEXTANGENT3DII DRAW TEXTANGENT3DIII DRAW TEXTANGENT3DIV DRAW TEXTANGENT3DDIV STATUS AUDIT OBJECTS MODELS PLOTBOX SYMBOLBASE GUIDE ACTIVE LAYER LAYER LAYER SELECT UNSELECT LOAD VISIBLE LOAD CONSTRAINED LOAD CURVE LOAD NODE LOADREFS LOADEXTENSIONS LOADLAYER NODE EDITABLE SYMBOLS SETLINE DRAWRECT DROPDEVICE DRAWSYMBOLS DRAWHEEL DRAWWEIGHT DRAWHORIZ DRAWWEIGHTSHEET DRAWWIDTHS DRAWEXTENTS DRAWBLANK DRAWBL

#### **AutoCAD Crack+ Free Download**

There are a number of frameworks available for writing C++ plugins, including ACP, Libchart, and LibManager. See also List of CAD software References Further reading External links AutoCAD forums on Autodesk Community Network CAD Software: Moving Beyond 2D AutoCAD, Computerworld. Category:Autodesk Category:Computer-aided design software Category:Product lifecycle management Category:Technical communication tools Category:Computer-related introductions in 1984Q: Is "malum in se" a good synonym for "malum ab initio"? "If you do evil, do it from the very start, when the opportunity is before you." – Horace, in his Odes, Book III, IV, 27 I'm wondering if "malum in se" can be used for such situations. A: "In se" means "in its own nature", but not necessarily with its own causal power. Example: "it is a bad habit" (the habit was not originally bad, but because of it, it became bad) Or: "it is a bad event" (the event was not originally bad, but because of it, it became bad) "malum in se" would mean that "some other agent", "some external force", "some other nature", "the earth" etc. has had the power to make that person do evil. "malum ab initio" means that the person "has been bad from the very beginning", "from the first moment that he/she was conscious". If you use "malum in se" to mean the same as "malum ab initio", then you'll have a subject (the person) and a predicate (doing evil), and it will be a general statement, as in "The person always does evil". If you use "malum in se" as if it means "malum ab initio", then it will be about a specific evil, and will be of the form "The person did evil in this specific way", as in "The person killed this man". The construction "malum in se est" is just like "malum in se", but it is an affirmation (or denial) of "malum in se". A: Yes, 5b5f913d15

## **AutoCAD Crack [Win/Mac]**

Go to "file" -> "work with Autocad" Click on "Preferences" Click on the "Conversion" tab Click on "Unicode", then a dialog box should appear Click on "Convert" Click on "OK" Done. A: I've found a great set of instructions here. Basically, if you are using the command line, you are going to need to edit the.bat file. Once you have the proper encoding type, you need to add the following line: set enc=utf-16 To the beginning of the bat file. The bat file can be downloaded here. I've created a zip file of the.bat and.xml files, available here. Once you are done, open the XML file, put it in the same folder as the.bat and run the.bat file. After the program is installed, you should be able to select the Cyrillic font (or any other unicode font for that matter) in your drawing. If you need the font for Windows Vista or 7, you will need to add a registry key to disable the Unicode conversion in the MS Office UI. You can find instructions for doing this here. Kiss it and make it better 5 min read Coffee is a great way to start the day. For many of us, it is the first thing we pour into our morning mug. But did you know there are some amazing things you can do to make your coffee the perfect cup? As the ideal French Roast, coffee should have a "sweet, dark, and delicious flavor." There are many great coffees on the market, and the most important thing to look for is the degree of roast. There are three major types of roasting: Bulk (not fresh) - These are no longer sold as they have already been roasted. Light – This has been roasted to remove only the bitter or "astringent" taste. Medium – This has been roasted to extract some of the bitterness while retaining the essential flavor. How do you know if the coffee you purchase is a medium roast? The lighter a bean, the lighter the roast. Conversely, the heavier the bean, the darker the roast. And a lot of the time you don't even need to open the packaging to know if

### **What's New In?**

Add Comments to Your Drawings: In addition to using keyboard commands, you can add comments to your drawings with a mouse click. Design-time import of style and material properties from external files: Instead of manually importing your style sheets and styles into drawings, you can import them automatically from an external file. You can also import the design properties of the style and material, such as color, line color, pattern, line weight, linetype, linestyle, and lineweight. Modify the active object's AutoCAD Coordinate System and related settings: When working on a multilayer drawing, you can change the coordinate system of the active object. Improvements in the Hidden Line Removal feature: The feature's command-line options have been updated to better allow for AutoLISP scripting. AutoLISP and other improved features: AutoLISP: The AutoLISP API has been improved. See the new AutoLISP reference topic in the Help for detailed information. Refactored System Tray icon and other user interface changes: Autodesk's X3D technology: Release notes for AutoCAD 2023 AutoCAD 2022 for Windows and Mac is being replaced by AutoCAD 2023 for Windows and AutoCAD 2023 for Mac. The same feature set and capability remains in AutoCAD 2023 and AutoCAD 2023 for Mac. AutoCAD for Windows In AutoCAD for Windows, you will not be able to install the legacy version as an evaluation software on new PCs or in new Windows 10 and Windows Server 2016 versions. AutoCAD 2020 will be the last software to support both AutoCAD for Windows and Windows 10, Windows Server 2016, and Windows 7. AutoCAD for Windows desktop installs for Windows 7, Windows 8.1, and Windows 10, as well as Windows Server 2008 R2 and Windows Server 2012, are available through the AutoCAD 2020 direct download or through a Windows 10 evaluation version of AutoCAD via Microsoft Volume Licensing. AutoCAD for Windows 2016 is available as a direct download from AutoCAD.com or through a Windows Server 2016 evaluation version of AutoCAD via Microsoft Volume Licensing. AutoCAD for Windows 2020 and Windows Server 2008 R2 are being replaced by AutoCAD for Windows 2023. Autodes

## **System Requirements:**

Minimum system requirements for the desktop game: Requires DX11-capable video card with 3GB of video RAM. Requires Windows 7 or higher, including Service Pack 1. Requires 2GB of RAM Requires a minimum of 1.4GB of disk space for installation. Operating system: Windows 10 Microsoft.NET Framework 4.6.1 The DirectX graphics API must be installed on the system: DirectX 11 Supported video cards: NVIDIA GeForce 9400M / ATI Radeon HD 4650 Note that the

<https://adjikaryafurniture.com/autocad-22-0-crack-with-registration-code/> <https://stalanlolegod.wixsite.com/setdifalra/post/autocad-crack-license-keygen-updated> <https://ciying.info/autocad-22-0-activation-code-download-win-mac-2/> <https://thevkinfo.com/wp-content/uploads/2022/06/AutoCAD-4.pdf> <https://damp-cove-72818.herokuapp.com/AutoCAD.pdf> <http://www.studiofratini.com/autocad-crack-full-product-key-free-x64-updated/> <https://startacting.ru/?p=5792> <https://fescosecurity.com/wp-content/uploads/2022/06/kaieola.pdf> <https://idventure.de/wp-content/uploads/2022/06/AutoCAD-1.pdf> <http://thetutorialworld.com/advert/autocad-2021-24-0-crack-product-key-full-3264bit-april-2022/> <http://www.rutaecologica.com/wp-content/uploads/2022/06/sincha.pdf> <https://polar-depths-21904.herokuapp.com/haicre.pdf> <https://thevkinfo.com/wp-content/uploads/2022/06/beryuss.pdf> <http://ifurnit.ir/2022/06/07/autocad-2017-21-0-crack-download-mac-win/> [https://socialpirate.org/upload/files/2022/06/ufYAru2E7tSkGPKxAuon\\_07\\_77daa7d85b09daeb4a642c65382f1fa1\\_file.pdf](https://socialpirate.org/upload/files/2022/06/ufYAru2E7tSkGPKxAuon_07_77daa7d85b09daeb4a642c65382f1fa1_file.pdf) <https://debit-insider.com/wp-content/uploads/2022/06/AutoCAD-3.pdf> <https://thejazmin.com/wp-content/uploads/2022/06/AutoCAD-1.pdf>

<https://www.meselal.com/wp-content/uploads/2022/06/antoeri.pdf>

<https://encuentracommunitymanager.com/autocad-crack-torrent-free-download-for-windows/>

[https://www.sosho.pk/upload/files/2022/06/dpMGYqk2VLxR3B2xHuzM\\_07\\_77daa7d85b09daeb4a642c65382f1fa1\\_file.pdf](https://www.sosho.pk/upload/files/2022/06/dpMGYqk2VLxR3B2xHuzM_07_77daa7d85b09daeb4a642c65382f1fa1_file.pdf)